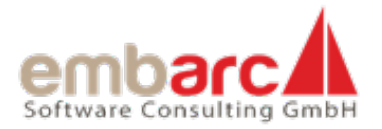

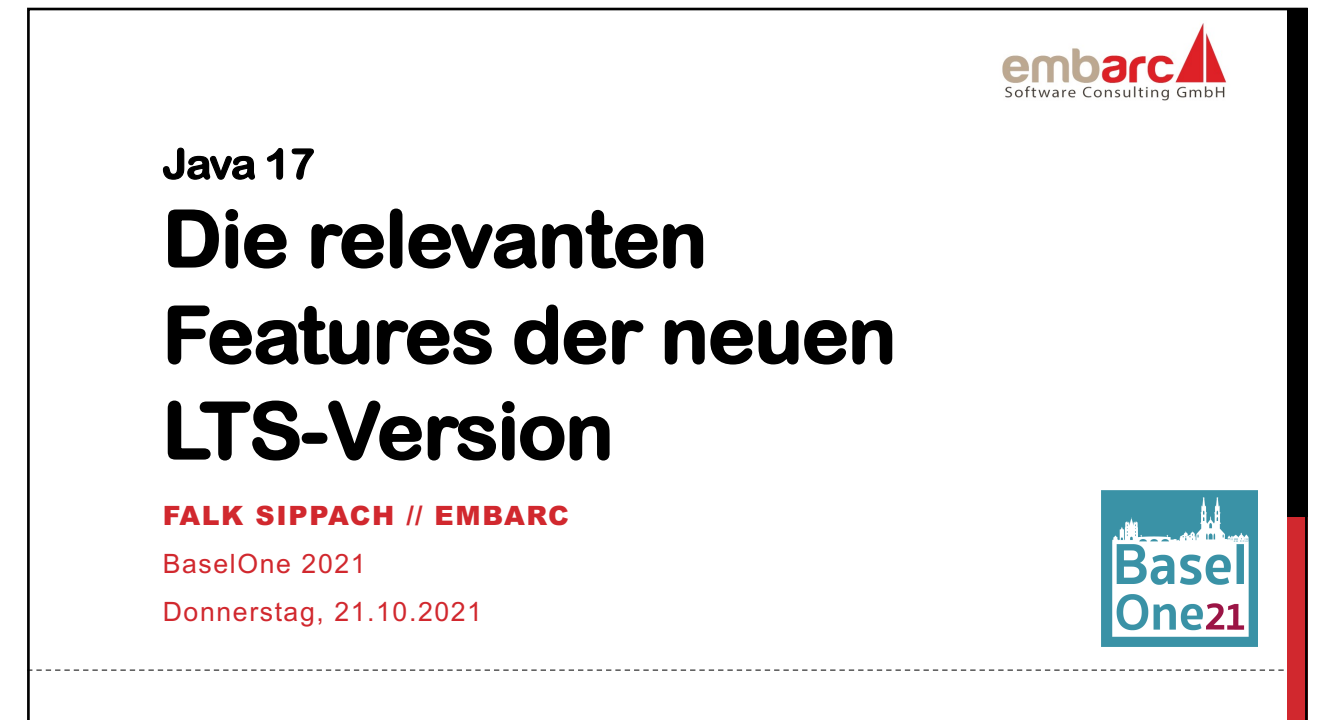

## **Java 17 - Was bringt die neueste LTS-Version?**

**Seit einigen Jahren kommen nun schon halbjährlich neue Java Major-Releases heraus. Dieses Vorgehen hat sich etabliert und funktioniert erstaunlich gut. Natürlich dürft Ihr nicht den Funktionsumfang von den früheren Versionen (9 und älter) erwarten. Dafür bekommt Ihr als Entwickler aber viel regelmäßiger die aktuellen Änderungen mit. In den Preview-Phasen kann sogar Feedback gegeben und somit die aktive Weiterentwicklung von Java mit gestaltet werden. Alle drei Jahre erscheinen zudem Long-Term-Support-Versionen, die länger mit Updates und Patches versorgt werden. Im September 2021 ist mit der Version 17 wieder ein solches LTS-Release herausgekommen, für welches in den letzten 3 Jahren jede Menge interessante neue Funktionen entwickelt wurden:**

- **Switch Expressions**
- **Text Blocks**
- **Pattern Matching für instanceof**
- **Helpful NullPointerExceptions**
- **Records**
- **Sealed Classes**
- **und noch einiges mehr**

**In diesem Vortrag betrachten wir außerdem hilfreiche API-Verbesserungen und Änderungen an der JVM, z. B. bei den Garbage Collectoren. Falls Ihr selbst noch nicht bei Java 11 oder höher angekommen seid, bekommt Ihr damit auch einen kompakten Überblick, wie sich Java aktuell anfühlt.**

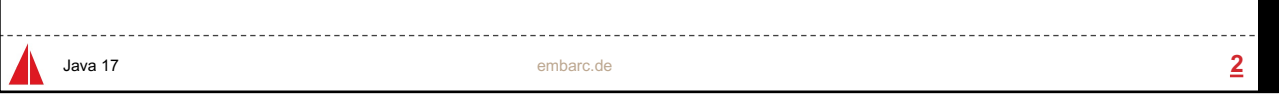

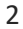

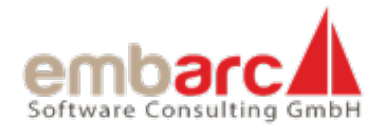

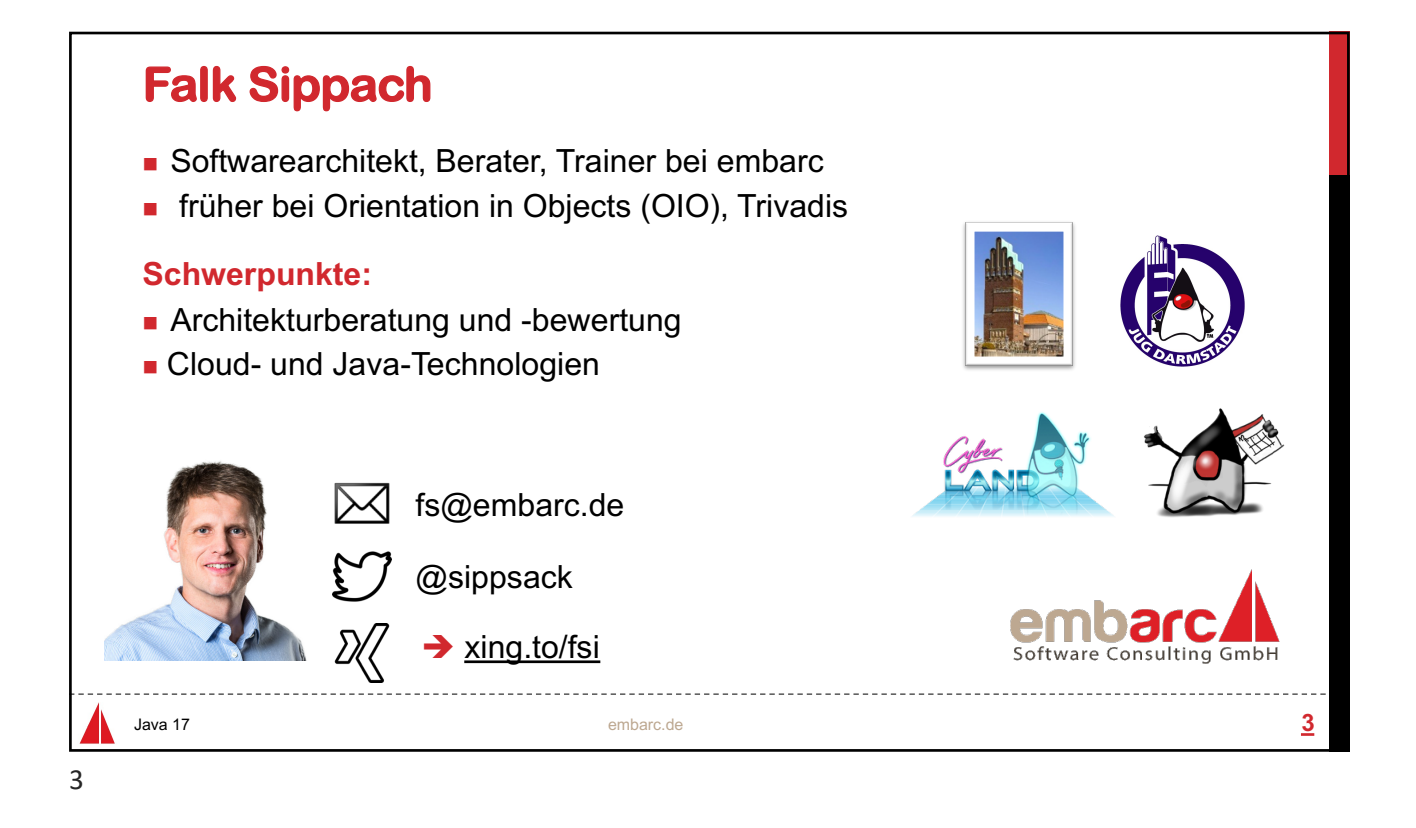

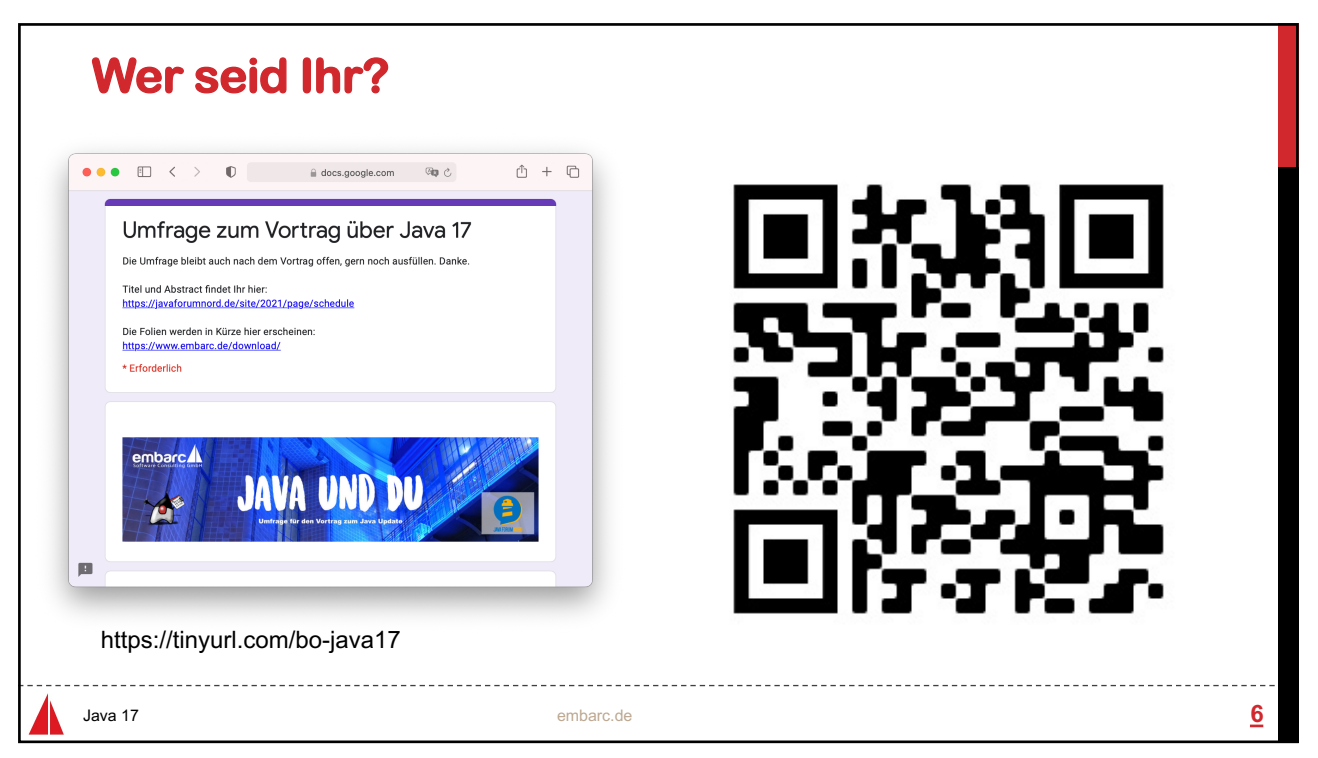

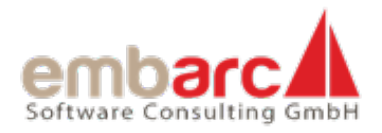

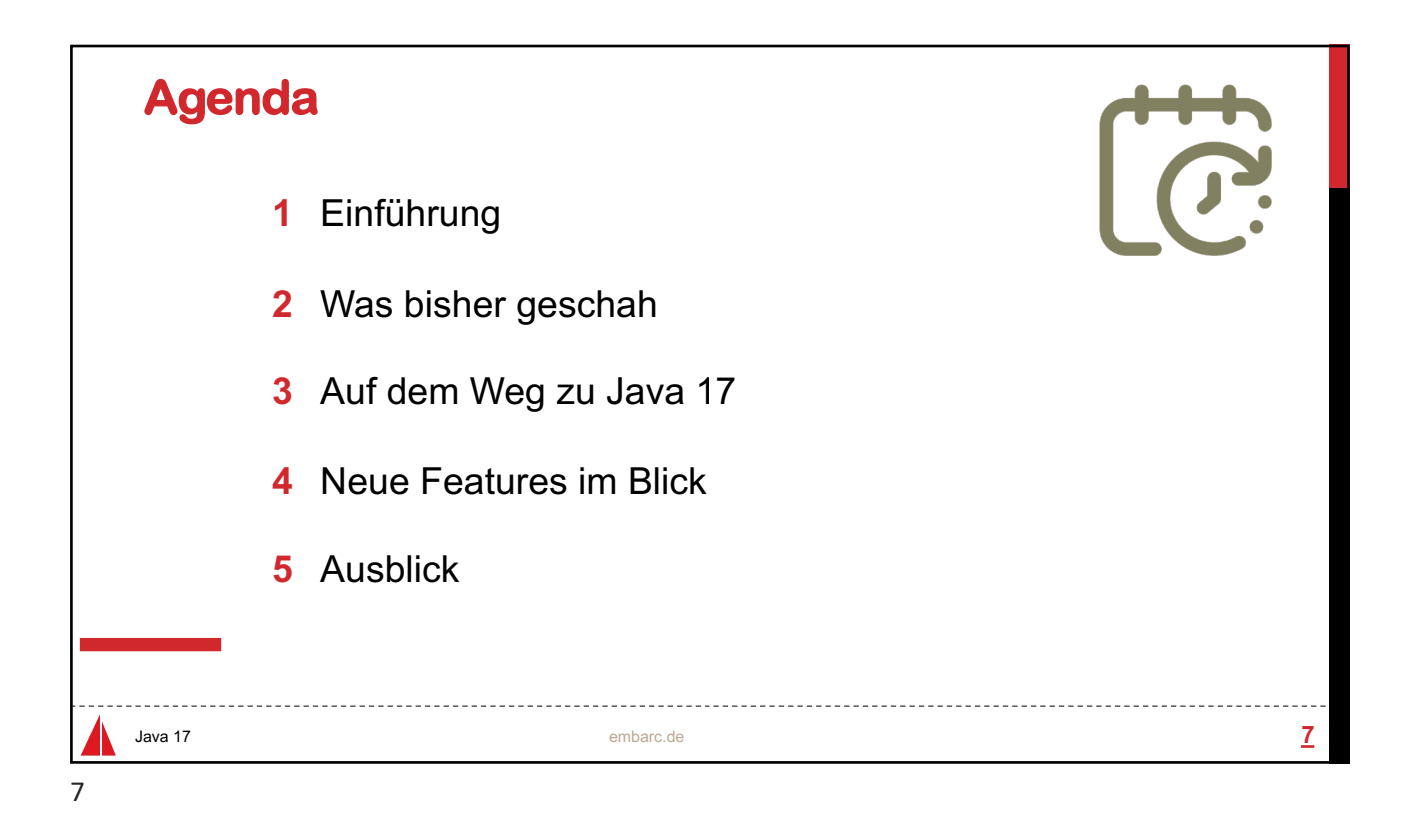

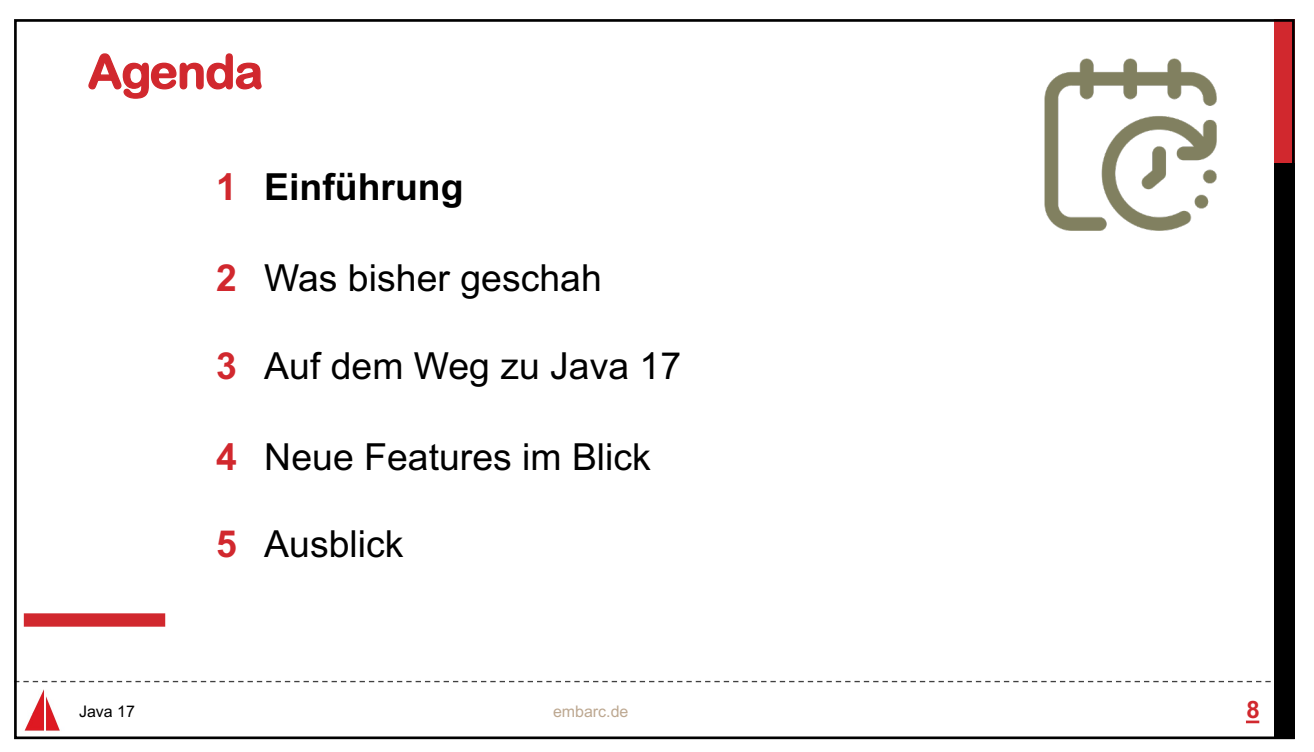

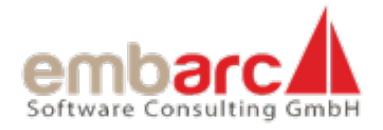

![](_page_3_Picture_1.jpeg)

![](_page_3_Picture_2.jpeg)

![](_page_4_Picture_0.jpeg)

![](_page_4_Picture_1.jpeg)

![](_page_4_Figure_2.jpeg)

![](_page_5_Picture_0.jpeg)

![](_page_5_Figure_1.jpeg)

![](_page_5_Picture_2.jpeg)

![](_page_6_Picture_0.jpeg)

![](_page_6_Figure_1.jpeg)

![](_page_6_Figure_2.jpeg)

![](_page_7_Picture_0.jpeg)

![](_page_7_Figure_1.jpeg)

![](_page_7_Picture_2.jpeg)

![](_page_8_Picture_0.jpeg)

![](_page_8_Figure_1.jpeg)

![](_page_8_Figure_2.jpeg)

![](_page_9_Picture_0.jpeg)

![](_page_9_Picture_1.jpeg)

![](_page_9_Picture_2.jpeg)

![](_page_10_Picture_0.jpeg)

![](_page_10_Figure_1.jpeg)

![](_page_10_Figure_2.jpeg)

![](_page_11_Picture_0.jpeg)

![](_page_11_Figure_1.jpeg)

![](_page_11_Figure_2.jpeg)

![](_page_12_Picture_0.jpeg)

![](_page_12_Figure_1.jpeg)

![](_page_12_Figure_2.jpeg)

![](_page_13_Picture_0.jpeg)

![](_page_13_Figure_1.jpeg)

![](_page_13_Figure_2.jpeg)

![](_page_14_Picture_0.jpeg)

![](_page_14_Figure_1.jpeg)

![](_page_14_Figure_2.jpeg)

![](_page_15_Picture_0.jpeg)

![](_page_15_Figure_1.jpeg)

![](_page_15_Figure_2.jpeg)

![](_page_16_Picture_0.jpeg)

![](_page_16_Figure_1.jpeg)

![](_page_16_Figure_2.jpeg)

![](_page_17_Picture_0.jpeg)

![](_page_17_Figure_1.jpeg)

![](_page_17_Picture_2.jpeg)

![](_page_18_Picture_0.jpeg)

![](_page_18_Figure_1.jpeg)

![](_page_18_Figure_2.jpeg)

![](_page_19_Picture_0.jpeg)

![](_page_19_Figure_1.jpeg)

![](_page_19_Picture_2.jpeg)

![](_page_20_Picture_0.jpeg)

![](_page_20_Figure_1.jpeg)

![](_page_20_Picture_2.jpeg)

![](_page_21_Picture_0.jpeg)

![](_page_21_Figure_1.jpeg)

![](_page_21_Picture_2.jpeg)

![](_page_22_Picture_0.jpeg)

![](_page_22_Figure_1.jpeg)

![](_page_22_Figure_2.jpeg)

![](_page_23_Picture_0.jpeg)

![](_page_23_Figure_1.jpeg)

![](_page_23_Picture_2.jpeg)

![](_page_24_Picture_0.jpeg)

![](_page_24_Figure_1.jpeg)

![](_page_24_Figure_2.jpeg)

![](_page_25_Picture_0.jpeg)

![](_page_25_Figure_1.jpeg)

![](_page_25_Figure_2.jpeg)

![](_page_26_Picture_0.jpeg)

![](_page_26_Figure_1.jpeg)

![](_page_26_Figure_2.jpeg)

![](_page_27_Picture_0.jpeg)

![](_page_27_Figure_1.jpeg)

![](_page_27_Picture_2.jpeg)

![](_page_28_Picture_0.jpeg)

![](_page_28_Figure_1.jpeg)

![](_page_28_Picture_2.jpeg)

![](_page_29_Picture_0.jpeg)

![](_page_29_Figure_1.jpeg)

![](_page_29_Picture_2.jpeg)

![](_page_30_Picture_0.jpeg)

![](_page_30_Picture_1.jpeg)

```
public sealed interface JsonValue
     permits JsonValue.JsonArray, JsonValue.JsonObject {
   non-sealed class JsonArray implements JsonValue {}
   sealed class JsonObject implements JsonValue
     permits JsonString, JsonInteger {}
   final class JsonString extends JsonObject {}
   final class JsonInteger extends JsonObject {}
   public static void main(String[] args) {
       JsonValue root = null;
       System.out.println(new JsonArray());
   }
                                                            Sealed 
}
                                                           Classes
                       Java 17 embarc.de 65
```
![](_page_31_Picture_0.jpeg)

![](_page_31_Figure_1.jpeg)

![](_page_31_Picture_2.jpeg)

![](_page_32_Picture_0.jpeg)

![](_page_32_Figure_1.jpeg)

![](_page_32_Picture_2.jpeg)

![](_page_33_Picture_0.jpeg)

![](_page_33_Figure_1.jpeg)

![](_page_33_Picture_2.jpeg)

![](_page_34_Picture_0.jpeg)

![](_page_34_Picture_1.jpeg)

![](_page_34_Picture_2.jpeg)

![](_page_35_Picture_0.jpeg)

![](_page_35_Figure_1.jpeg)

![](_page_35_Picture_2.jpeg)

![](_page_36_Picture_0.jpeg)

![](_page_36_Picture_1.jpeg)

![](_page_36_Picture_2.jpeg)

![](_page_37_Picture_0.jpeg)

![](_page_37_Picture_1.jpeg)

![](_page_37_Figure_2.jpeg)

![](_page_38_Picture_0.jpeg)

![](_page_38_Picture_1.jpeg)

![](_page_38_Picture_2.jpeg)

![](_page_39_Picture_0.jpeg)

![](_page_39_Picture_1.jpeg)

 $\mathbb{O}$  +  $\mathbb{O}$  $\bullet \bullet \bullet \quad \boxdot \quad \Longleftrightarrow$  $\mathbb{R}^n$  $\qquad \qquad \text{if } \mathsf{a}\mathsf{d}\mathsf{optium.net} \qquad \qquad \text{if } \mathsf{a}\mathsf{p} \ \circlearrowright$  $O O O O$  $\equiv$ **ADOPTIUM** 14th Sept 2021 The Eclipse Temurin 17 GA Release Train has started!<br>You can track progress by platform or by detailed release checklist. Prebuilt OpenJDK Binaries for Free! Java™ is the world's leading programming language and platform. The Adoptium Working Group promotes and supports high-quality, TCK certified runtimes and associated technology for use across the Java™ ecosystem. Download Eclipse Temurin for macOS x64 1. Choose a Version OpenJDK 8 (LTS) O OpenJDK 11 (LTS) OpenJDK 16 (Latest) Latest release Other platforms  $\Theta$ Java 17 embarc.de **86**

![](_page_40_Picture_0.jpeg)

![](_page_40_Picture_1.jpeg)

![](_page_40_Picture_2.jpeg)

![](_page_41_Picture_0.jpeg)

![](_page_41_Picture_1.jpeg)

![](_page_41_Picture_2.jpeg)

![](_page_42_Picture_0.jpeg)

![](_page_42_Picture_58.jpeg)

![](_page_42_Picture_2.jpeg)